THE FOUR CORNERS A Publication of The Sol Blatt Jr. Law Library, The Charleston School of Law

Deborah McGovern, Emerging Technologies Librarian, Editor

## **March 2010**

Article of the Month **Library Support** for Scholarship

William Gaskill

**Book of the Month** 

**URL/Website of the** Month

**Tech Tip of the** Month

Faculty, Founder & **Staff Presentations** & Publications

## Library Support for Scholarship William Gaskill, Reference and Instructional Services

Librarian

As promised, here is a follow up article on Library support for scholarship. **Current awareness** 

The library subscribes to several databases which have current awareness capabilities. BNA publishes many newsletters which can be emailed to you. Westlaw and Lexis have alert systems to forward relevant cases and articles as they are entered into the databases. Additionally, library staff review every case handed down by the South Carolina Supreme Court and Court of Appeals, 4<sup>th</sup> Circuit Court of Appeals and the United States Supreme Court and forward opinions of interest.

### **Topic Selection**

When you are ready to pick a topic, library staff can assist through literature review searches in LegalTrac and the Index to Legal Periodicals. If your research has interdisciplinary components, the library can run searches in ProQuest or JSTOR. Staff will also look for relevant statutes, regulations and cases.

### **Research Assistants**

The library provides training for all new research assistants acquainting them with the library's holdings and reviewing research strategy. As your assistants need assistance, the staff help them formulate search terms, evaluate sources and give direction as to appropriate strategy.

### Extra eyes

The library currently has six librarians with law degrees. They are happy to review work in progress and provide feedback.

## After submission

The library will continue to monitor developments related to your article and forward new cases, articles and other information after you have submitted your work and been accepted. As your student editors request acceptable (photocopied or PDF) sources for your footnotes, the library staff will work with you and your assistant to track them down and forward them to the editorial staff. If we do not have access to a source in acceptable form, our evening staff will request them through interlibrary loan.

## After Publication

The library will post a copy of your newly published work on the College's BePress page and place a copy in the faculty work cases in the Barrister. A notice of your accomplishment will be placed in Four Corners. The staff will also set up citation monitoring for faculty interested in this service.

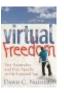

## **BOOK OF THE MONTH**

# Virtual Freedom: Net Neutrality and Free Speech in the Internet Age

By Dawn C. Nunziato KF4772.N86 2009

This book, available in the Judge Sol Blatt Jr. Library, takes a sobering look at the state of speech on the Internet. In the United States, telephone and telegraph companies, as well as the postal service, have historically all been deemed common carriers. That means that they have had an affirmative obligation to carry all legal communications, without discrimination. Since *Brand X v. Federal Communications Commission* was decided, however, that obligation has not applied to those who own the conduits through which Internet speech passes. As a consequence, internet service providers (ISPs) like Comcast have censored expression with impunity. In the case of AfterDowningStreet, the organization's emails urging its members to lobby Congress to impeach President George W. Bush were not delivered to members who were Comcast subscribers. On the other end of the political spectrum, ISPs SBC Global and EarthLink blocked email delivery from conservative news sources.

Under the law as it has been interpreted by the FCC and approved by the Supreme Court, ISPs are free to interfere in the free exchange of ideas. Nunziato argues for an expanded view of the First Amendment, which would prevent ISPs from censoring content that they find politically offensive, or threatening to their commercial well-being. Alternatively, she urges Congress to legislatively re-impose common carrier obligations on those who own the internet pipelines through which America's speech passes.

## URL/WEBSITE OF THE MONTH LibGuides at Charleston School of Law

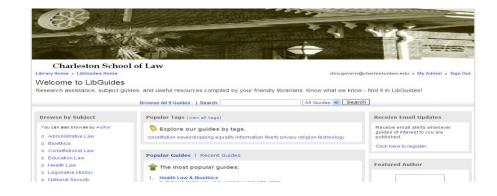

This is a library resource for your students with which you may not be familiar. The Charleston School of Law reference librarians created these guides, which cover researching topics such as administrative law, constitutional law, bioethics, education law, law and religion, public international law and South Carolina law. Each guide provides links to the resources basic to researching the topic, including foundational case law, statutes and regulations. Many of the guides give research tips and background information. The library has a wealth of databases which can easily be overlooked by students ("Can't I find it on Westlaw?"), and these guides act as pathfinders to the riches of the collection. The guides will continue to be useful to your students as they begin in practice, because they point to many reliable free resources as well.

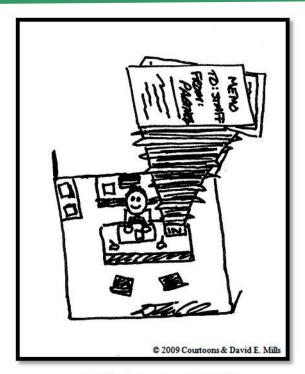

For efficiency, Joe applied his e-mail filing system to his regular mail.

## **TECH TIP OF THE MONTH Optimizing Your Use of the Outlook Calendar**

This month we'll look at two tips that can save lots of time. Everybody who uses Outlook e-mail and its calendar has experienced the frustration of reading an email message which proposes a meeting, clicking on the calendar button to see whether that date is free, forgetting what time was proposed, clicking back on the email button to re-read the message, returning to the calendar, then finally triumphantly entering the meeting, hoping you've remembered the right date and time. Multiply this by the number of meetings you schedule every day, and the amount of wasted time is staggering. These two tips allow you to have your calendar and your inbox open at the same time, and allow you to schedule meetings by simply dragging and dropping them into your calendar.

## Keep Your Calendar and Your Inbox Open at the Same Time

- 1. With your Outlook inbox open, scroll down in the left-hand column to the **Calendar** button.
- 2. Right-click it.
- 3. In the window that pops up, click on **Open in new window**.

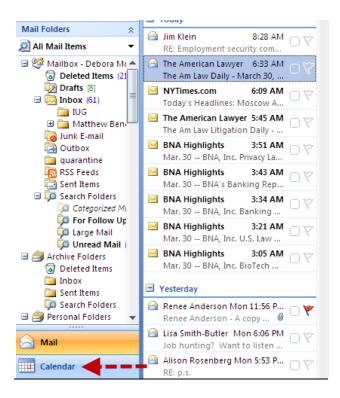

- 4. The calendar opens. Now you can position the calendar and your inbox so both are visible at once.
- 5. Once you've done this, Outlook will open every time with separate calendar and inbox windows.

## Simple Drag and Drop Scheduling

- 1. With your inbox and your calendar windows open, position them so that both are visible.
- 2. With the calendar open to the appropriate date, left-click the email with the proposed meeting and drag it onto the correct time and date on the calendar.
- 3. The email opens on the calendar. Check to make sure you have the details you want, add more information (such as location) if necessary, and then click **Save and Close.**

4. Your appointment has been entered and saved with all the information you need. No more cryptic calendar notations, such as "spaghetti, Angela, Portsmouth!"

| 🔄 Inbox                                                                                      | Library Meeting                                                                                                    | Calendar «                                                                                                    | Day              | Week        | Month   |            |
|----------------------------------------------------------------------------------------------|----------------------------------------------------------------------------------------------------|----------------------------------------------------------------------------------------------------|------------------|-------------|---------|------------|
| Search Inbox         ♀         ¥           Arranged By: Date         Newest on top         ▲ | Deborah McGovern [mcgovern.deborah@<br>Sent: Mon 3/29/2010 4:18 PM<br>To: Deborah McGovern<br>Please join me at noon on June 17 in<br>Hollings to discuss library retention<br>policy. | June 2010         ▶           S         M         T         W         T         F         S           30         31         2         3         4         5           6         7         8         9         10         11         12           13         14         15         16         17         18         19         20         21         22         23         24         25         26         27         28         29         30         1         2         3         4         5         6         7         8         9         10           20         21         22         23         24         25         26         27         28         29         30         1         2         3           4         5         6         7         8         9         10         20         21         24         25         26         27         28         29         30         1         2         3         4         5         6         7         8         9         10         22         32         4         5         6         7         8         9 | €                |             |         |            |
| Aargaret Maes Mon 4:57 PM C V                                                                |                                                                                                    |                                                                                                    | Search Ca        | lendar<br>1 | Tuesday | + م        |
| ☐ Deborah McGovern Mon 4:30 □ ♥<br>Library Meeting                                           |                                                                                                    |                                                                                                    |                  |             |         |            |
| Deborah McGovern Mon 4:18<br>Library Meeting                                                 |                                                                                                    |                                                                                                    | 8 am             |             |         |            |
| Sheila Scheuerman Mon 4:16 🛛 🏹<br>RE: Two Things                                             |                                                                                                    |                                                                                                    | 9 00             |             |         |            |
| Deborah McGovern Mon 4:15 □ ♥<br>meeting June 17                                             |                                                                                                    | Calendar                                                                                                    | 10 00            |             |         |            |
| Alison Rosenberg Mon 3:51 P 🗌 🏹                                                              |                                                                                                    | How to Share Calendars                                                                                                    | 11 00            |             |         |            |
| Sisa Smith-Butler Mon 3:45 PM<br>FW: OXFORD UNIVERSITY                                       |                                                                                                    | Open a Shared Calendar<br>Share My Calendar                                                                                                    | 11 <sup>00</sup> | к           |         | Я          |
| Alison Rosenberg Mon 3:43 P 🗆 🏹<br>RE: A question of protocol                                |                                                                                                    | Send a Calendar via E-mail<br>Publish My Calendar                                                                                                    |                  | th ent      |         | ment       |
| Robert Hudson Mon 3:30 PM C V<br>Zoom, zoom, zoom                                            |                                                                                                    | Add New Group                                                                                                    |                  | Appoir      |         | Appointmen |
| Sisa Smith-Butler Mon 3:11 PM □ ♥ Briefings Workshop: Prepari                                |                                                                                                    |                                                                                                    | 200              | revious     |         | Next       |
| A Melissa Strickland Mon 2:43 🛛 🏹 RE: Two Things                                             |                                                                                                    |                                                                                                    |                  | ]           |         |            |
| RE: The Am Law Litigation Dai                                                                |                                                                                                    |                                                                                                    | 3 00             |             |         |            |
| Amelissa Strickland Mon 2:24 🛛 🏹<br>FW: Two Things                                           |                                                                                                    |                                                                                                    | 4 00             |             |         |            |
| 🦗 rmshea@comcast.net Mon 2:<br>Re: [LAW-LIB:61714] am Ia 🖉 □ 🏹                               |                                                                                                    | Ail                                                                                                    | 5 00             |             |         |            |
| 🚔 Melissa Strickland 🛛 Mon 2:02 🖳 🌝                                                          |                                                                                                    | Calendar                                                                                                    |                  |             |         |            |

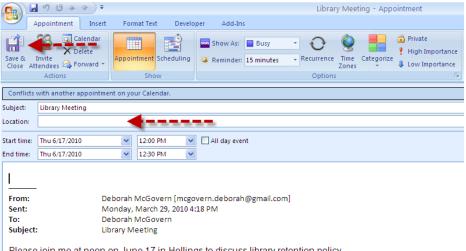

Please join me at noon on June 17 in Hollings to discuss library retention policy.

## FACULTY, FOUNDER & STAFF PRESENTATIONS & PUBLICATIONS

CRIME AND PUNISHMENT, 2ND ANNUAL LAW & SOCIETY SYMPOSIUM, sponsored by the Charleston Law Review and The Riley Institute at Furman, which took place February 18 - 19, was featured on *The Big Picture* on March 4, 2010.

## William Janssen

Presenter, *Major Issues and Breaking News in Drug and Device Law During 2009*, 2010 FDLI ANNUAL CONFERENCE, Washington, D.C., Apr. 22, 2009.

### Sheila Scheuerman

Awarded tenure at the Charleston School of Law.

### Lisa Smith-Butler

Overcoming Your Aversion to the "M" Word: Marketing Your Library Effectively to Patrons, 14 AALL SPECTRUM 7 (2010).